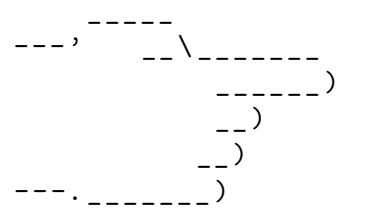

\_\_\_\_\_\_ ) GDB + poke for programmable kernel debugging?

Jose E. Marchesi jemarch@gnu.org

LPC 2022

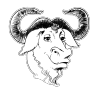

Just a hobby, won't be big and professional like drgn :-P

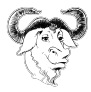

## GNU poke

```
( poke ) dump
76543210 0011 2233 4455 6677 8899 aabb ccdd eeff 0123456789 ABCDEF
00000000: 7 f45 4 c46 0201 0100 0000 0000 0000 0000 . ELF ............
00000010: 0100 3 e00 0100 0000 0000 0000 0000 0000 .. >.............
00000020: 0000 0000 0000 0000 0802 0000 0000 0000 ................
00000030: 0000 0000 4000 0000 0000 4000 0 b00 0 a00 .... @ ..... @ .....
00000040: 5548 89e5 b800 0000 005d c300 4743 433a UH.......].. GCC:<br>00000050: 2028 4465 6269 616e 2036 2e33 2e30 2d31 (Debian 6.3.0-1
00000050: 2028 4465 6269 616e 2036 2e33 2e30 2d31 (Debian 6.3.0 -<br>00000060: 382b 6465 6239 7531 2920 362e 332e 3020 8+deb9u1) 6.3.0
00000060: 382h 6465 6239 7531 2920 362e 332e 3020( poke ) load elf
( poke ) var ehdr = Elf64_Ehdr @ 0# B
(poke) ehdr.e ident
struct {
  ei_mag =[0 x7fUB ,0 x45UB ,0 x4cUB ,0 x46UB ],
  ei class = 0 x2UB.
  ei data=0 x1UB.
  ei_version =0 x1UB ,
  ei_osabi =0 x0UB.
  ei_abiversion =0 x0UB.
  ei_pad = [0x0UB,0x0UB,0x0UB,0x0UB,0x0UB,0x0UB,0x0UB
  ei_nident =0 x0UB #B
}
```
- The extensible editor for structured binary data
- https://jemarch.net/poke
- Introductory videos in https://pokology.org/videos.html

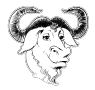

## poke and GDB

- poke integrates in GDB via libpoke.so
- Allows executing Poke code in GDB to poke at the inferior's memory.
- Provides access to GDB symbols from Poke programs.
- Can translate GDB types (from DWARF, CTF, etc) to Poke types.
- Not merged yet, functional WIP available in branch users/jemarch/poke-gdb in binutils-gdb.git

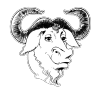

## drgn

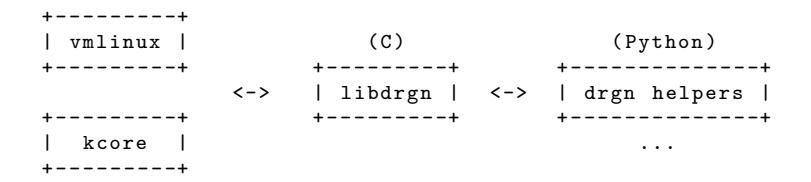

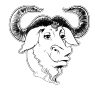

#### GDB+poke

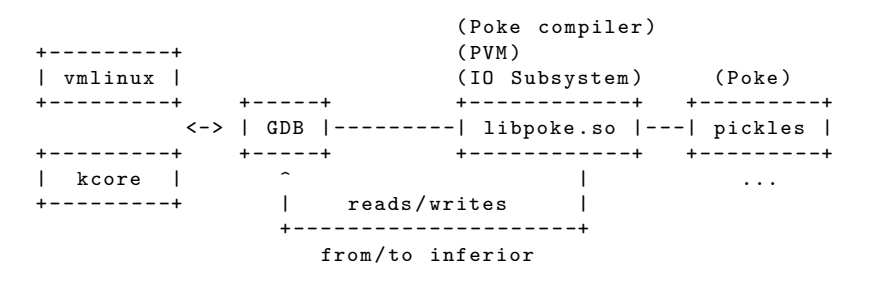

```
GDB vs. libdrgn pickles vs. drgn helpers
- Full-fledged debugger - Carefully designed DSL
- No reinventing the wheel - kernel-specific pickles
 ( disasm , stacktraces , ...) - General purpose pickles
                              ( For payloads or otherwise .)
```
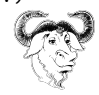

## Need a debugger? Use one!

- GDB knows about programs, objects, core dump files, memory segments and regions, stack frames, disassembling, etc etc.
- **No** need to reimplement any of that. Really.
- However, GDB can be made to know the kernel better like libdrgn does:
	- pgtable
	- kallsyms
	- VMCOREINFO
	- ...
- ... **this project is a good opportunity to do so!**

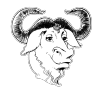

### Poke is a DSL designed with love

- The Poke language is specificaly designed to poke at structured binary data.
- Also to be used interactively.
- Statically typed.
- Arbitrarily complex and well-defined data structures can be mapped in bit-addressable IO spaces.
- **All** aspects of storage are well defined.

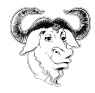

#### Pickles: kernel-specific

- Roughly equivalent to the drgn helpers.
- Example: linux-list.pk

```
type Linux_List =
  struct
  {
     offset<uint<64>, B> next;
     offset < uint <64 > ,B > prev ;
    method is_empty = int <math>32</math>:
     {
       ...
     }
     ...
  };
```
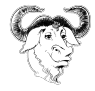

## Pickles: general purpose

- Many of them distributed with poke
	- Instruction sets: BPF, RISC-V
	- Object file related: ELF, DWARF, CTF, BTF
	- File systems: MBR, JFFS2, USTAR, ZFS
	- ...
- Third party distribution: https://pokology.org, https://github.com, etc.
- Written and maintained by the community for other purposes.
- Available for the kernel hackers to debug **payloads**

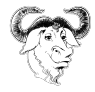

### For discussion...

- **helpers/pickles**: What kernel data structures are most important to abstract for debugging purposes?
- **Payloads**: what do you store/process/transmit in your data buffers that you may want to inspect and poke at for debugging purposes?

Can we make a wishlist? Is there interest? What is the right place where to discuss such things?

(I have a few poke stickers to give away)

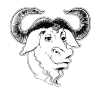

#### Bonus slides

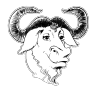

## Poking at Bytes

• Data stored in modern computers is fundamentally a sequence of entities called "bytes":

+ - - - - - - - -+ - - - - - - - -+ - - - - - - - -+ ... + - - - - - - - -+ | byte 0 | byte 1 | byte 2 | | byte N | + - - - - - - - -+ - - - - - - - -+ - - - - - - - -+ ... + - - - - - - - -+

- Each byte stores a little unsigned integer in the range 0..255
- In Poke parlance, that is an uint<8>, aka byte
- byte @ 4#B
- uint<8> $@4#B = 66$

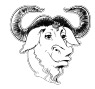

# Mapping

The central concept in poke

- Poke variables are in memory.
- The IO space is the data being edited (file, memory, ...)
- Both can be manipulated **in the same way**.
- ... or that's the idea.

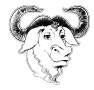

## Mapping

#### **TYPE @ OFFSET** -> MAPPED\_VALUE

• Simple types

( poke ) **var** a = 10 ( poke ) **var** b = int @ 0# B

• Arrays

( poke ) **var** a = [1 ,2 ,3] ( poke ) **var** b = int [3] @ 0# B

• Structs

( poke ) **var** a = Packet { i = 10 , j = 20 } ( poke ) **var** b = Packet @ 0# B

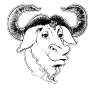

## From Bytes to Integers

#### •  $uint < 16$   $\geq 0$  1#R

poke values | uint <16> @ 1#B ----------- | | IO space | b|b |b| b|b| b|b |b| b|b| b|b |b| b|b| b|b |b| b|b |b|b |b| b| ----------- | | | | IO device | byte0 | byte1 | byte2 |

- From 1 to 64 bits, signed and unsigned.
- Bit ordering is always big-endian.
- Byte ordering may be either big-endian or little-endian.

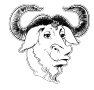

#### Weird Integers - Incomplete Bytes

#### • uint<12> @ 0#B

poke values | uint <12> ----------- | | IO space | b|b |b| b|b| b|b |b| b|b| b|b |b| b|b| b|b |b| b|b |b|b |b| b| ----------- | | | | IO device | byte0 | byte1 | byte2 |

• But what is "the first half of the second byte"?

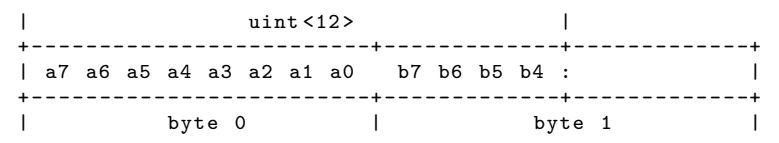

- In big-endian: a7 a6 a5 a4 a3 a2 a1 a0 b7 b6 b5 b4
- In little-endian: b7 b6 b5 b4 a7 a6 a5 a4 a3 a2 a1 a0

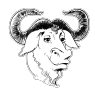

#### Weird Integers - Quantum Bytenics

#### • uint<5> @ 0#B

poke values | uint <5> | ----------- | | IO space | b|b |b| b|b| b|b |b| b|b| b|b |b| b|b| b|b |b| b|b |b|b |b| b| ----------- | | | | IO device | byte0 | byte1 | byte2 |

• Let's view the byte as a sequence of bits:

uint <5> + - - - - - - - - - - - - - - - -+ - - - - - - - - - -+  $b7$   $b6$   $b5$   $b4$   $b3$  | + - - - - - - - - - - - - - - - -+ - - - - - - - - - -+ byte0

• The value is b7 b6 b5 b4 b3 regardless of byte endianness.

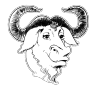

## Unaligned Integers

#### • uint<16> @ 2#b

poke values | uint <16> @ 2#b ----------- | | IO space |0|1|1|1|1|1|1|1|0|1|0|0|0|1|0|1|0|1|0|0|1|1|0|0| ----------- | | | | IO device | 0 x7f | 0 x45 | 0 x4c |

#### • This helps to visualize it:

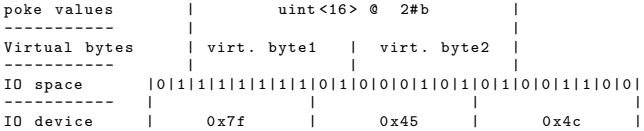

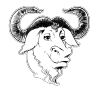

## Simple Values

```
• Integers:
```
10 , 0 xff , 8UB , 0 b1100 , 0 o777

• Strings:

```
" foo \ nbar "
""
```
• Arrays:

```
[1 ,2 ,3]
[[1 ,2] ,[3 ,4]]
[1, 2, 3], [4]
```
• Structs:

```
Person \{ name = "Donald _Knuth", age = 84 }
Person {}
```
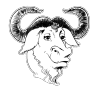

## Bytes or bits? Neither!

- The offset problem.
- bytes? bits? both?
- Solution: **united values**.

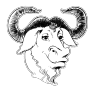

#### Offset values

• Named units:

8# b 23# B

2# Kb

• Numeric units:

8#8 2#3

• Even better:

```
type Packet = struct { int i; long j; }
23# Packet
```
• Operations:

OFF +- OFF -> OFF OFF \* INT -> OFF OFF / OFF -> INT OFF / INT -> OFF OFF  $\%$  OFF  $\rightarrow$  OFF

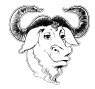

#### Offset values

#### Offsets avoid explicit unit conversions

```
type Elf64_Shdr =
  struct
  {
    ...
    offset<Elf64_Xword, B> sh_size;
    ...
  };
...
shdr.sh size = 10# Elf64 Rela;
```
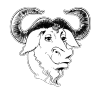

## Simple Types

• Integral types:

int <N > uint <N>

- Offset types: offset < INT\_TYPE , UNIT >
- String type:

**string**

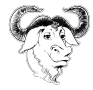

## Array Types

• Unbounded:

int [] int [][]

• Bounded by number of elements:

```
int [2]
int [foo+bar]
```
• Bounded by size:

int [8# B]

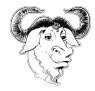

## Array Constructors

- TYPE[BOUND](INITVAL)
- Examples:

```
int < 32>[]() -> []
string [3]() \rightarrow ["",""","string [3]("foo'') -> ["foo","foo","foo"]
```
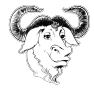

#### **Structs**

• Definition of a struct type

```
type Packet =
  struct
  {
    byte magic ;
    uint <32> data_length;
    byte [data_length] data;
  };
```
• Constructing a struct value

```
(poke) Packet {data_length = 2}
Packet {
   \text{ma} \sigma \text{i c} = 0 \times 0 \text{UB}.
   data_length =0 x2U ,
   data = 0 x0UB, 0 x0UB]
}
```
• Mapping a struct value

```
( poke ) Packet @ 0# B
Packet {
  magic =0 x0UB ,
  data_length =0 x2U ,
  data = 0 x0UB .0 x0UB}
```
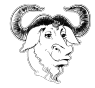

#### Pickles

- Useful definitions are stored in **pickles**
- Many of them are included in poke's distribution
- You can write and share your own pickles
- Loading pickles
	- .load
	- load
- Inspecting pickles
	- .info types|variables|functions
	- .info type TYPENAME
- load\_path

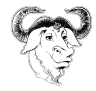

#### Field Labels

```
type Packet =
  struct
  {
    byte magic ;
    uint <32> data_length;
    offset<int, B> data_offset;
    byte [data_length] data @ data_offset;
  };
```
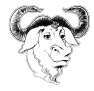

## Pinned Structs

All fields have an offset of zero bytes from the beginning of the struct.

```
type Elf_Sym_Info =
  pinned struct
  {
    uint32 st_info ;
    struct
    {
      uint <28> st_bind;
      uint <4> st_type;
   } st_info_sct ;
  };
```
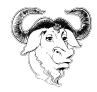

## Integral Structs

• Structs that are handled like integers in input/output

```
type Elf_Sym_Info =
  struct uint <8 >
  {
     uint \langle 4 \rangle st bind :
     uint <4> st_type;
  };
```
• Can be used as integers explicitly or in the right contexts

```
(poke) Elf_Sym_Info { st_bind = 1 } as int <32>
0 \times 10( poke ) Elf Sym Info \{ st bind = 1 \} + 2
0 \times 12U
```
• Integers can be cast to integral structs

```
( poke ) 0 x12 as Elf_Sym_Info
Elf Sym Info {
  st bind=0 x1UN.
  st_type =0 x2UN
}
```
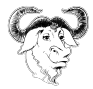

#### Constraints in Structs

• Explicit:

```
struct
{
  byte [4] ei_mag : ei_mag == [0x7fUB, 'E', 'L', 'F'];
  byte ei class:
  byte ei data:
  ...
} e_ident ;
```
• Implicit along with an initialization value:

```
struct
{
  byte [4] ei_mag == [0 x 7 fUR, 'E', 'L', 'F'];
 byte ei_class ;
 byte ei data:
  ...
} e_ident ;
```
• No constraint, only initialization value:

```
struct
{
 byte [4] ei_mag = [0 x7fUB , 'E', 'L', 'F'];
 byte ei_class ;
 byte ei_data ;
  ...
} e_ident ;
```
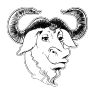

## Optional and absent Fields

• Fields may be optional depending on the result of an expression

```
type Elf64_File =
  struct
  {
    Elf64 Ehdr ehdr;
    Elf64_Shdr [ ehdr . e_shnum ] shdr @ ehdr . e_shoff
      if ehdr . e_shnum > 0;
    Elf64 Phdr [ ehdr . e phnum ] phdr @ ehdr . e phoff
      if ehdr . e_phnum > 0;
  };
```
• Accessing an absent field results in an E\_elem exception.

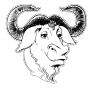

#### Struct Methods

```
type Elf64_File =
  struct
  {
    ...
    method get_group_signatures = string []:
      {
        var signatures = string []();
        for ( section in shdr where section . sh_type == SHT_GROUP )
          signatures += [get_group_signature (section)];
        return signatures ;
      }
```
};

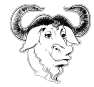

#### Pretty Printers

Implemented as methods with a special name: \_print.

```
type BER_Data_Value =
  struct
  {
    ...
    method _print = void :
    {
      print "#<";
      if ( length . is_indefinite )
         print " length = indefinite ";
      else
         printf " length =% v" , length . get ;
      print ">";
   }
 };
```
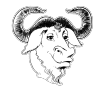

#### Declarations inside Struct Types

```
type Packet =
  struct
  {
    byte magic = 0 xab ;
    byte size ;
    var real size = (size = 0 xff ? 0 : size);
    byte [ real_size ] payload ;
    byte [ real_size ] control ;
    fun corrected_crc = int :
    {
      try return calculate_crc ( payload , control );
      catch if E div by zero { return 0: }
    }
    int crc = corrected crc ;
 };
```
Functions are **NOT** methods!

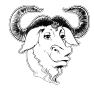

#### Unions

```
type Id3v2_Frame =
  struct
  {
    char id[4] : id[0] != 0;
    uint32 size ;
    ...
    union
     {
       /* Frame contains text related data . */
       union
       {
         struct
         {
           char id_asciiz_str = 0;
           char [size - 1] frame data;
         } : size > 1;
         char [size] frame_data;
       } : id [0] == 'T';
       /* Frame contains other data . */
       char [size] frame_data;
     };
  };
```
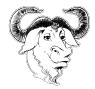

## Polymorphism in Poke

- Static typing is important for Poke.
- But we support a poor man's type polymorphism:
	- **any**, **any[]**
	- everything coerces to any.
	- any coerces to nothing.
- The plan is to eventually transition into **gradual typing**, in a backwards-compatible way.

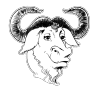

#### Functions

• Function definition

```
fun ctf section = (Elf64 Ehdr ehdr) Elf64 Shdr :
{
 for (s in Elf64_Shdr [ ehdr . e_shnum ] @ ehdr . e_shoff )
   if (elf string ( ehdr, s. sh_name ) == " . ctf")
     return s;
 raise E_generic ;
}
```
• Lambdas

```
setter = lambda (any val) int:
  {
    var s = val as string ;
    if (s != " info " && s != " less ")
      return 0;
    pk_doc_viewer = s ;
    return 1;
  }
```
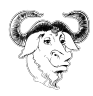

### Optional Function Arguments

```
fun elf_string = (Elf64_Ehdr ehdr, offset < Elf_Word, B> offset,
                     Elf Half strtab = ehdr . e shstrndx ) string:
{
var shdr = Elf64_Shdr [ ehdr . e_shnum ] @ ehdr . e_shoff ;
return string Q (shdr[strtab].sh offset + offset);
}
```
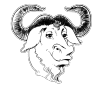

### Variable Number of Arguments

```
Last argument is an array of anys.
fun format = ( string fmt , args ...) string :
  {
   ...
   if (fmt [fi + 1] == 'x')res = res + tohex (args[narg] as uint <64);
   ...
  }
```
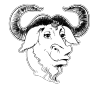

#### Parameterless Functions

• Algol68ism: parameterless functions are homoiconic to variables

```
(poke) fun beast = int: { return 666; }
(poke) beast() + 1667
(poke) beast + 1
667
```
• Use parentheses to refer to the function value itself

```
(poke) (beast)
#< closure >
```
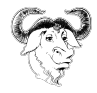

## Terminal Hyperlinks

- Terminals support **implicit** links by recognizing URLs and DTRT.
- Egmont Koblinger proposed using **explicit** links instead , printed by applications using sequences of escape character. https://gist.github.com/egmontkob/eb114294efbcd5adb1944c9f3cb5feda
- Emitting hyperlinks:

```
# $1 = href , $2 = text
emit_hyperlink ()
{
  printf '\e]8;;'"$1"'\e\\'"$2"'\e]8;;\e\\'
}
```
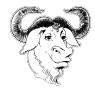

# The app:// protocol

- Originally designed by the Rabbit Herd http://www.jemarch.net/rhhw.html
- Evolved by Bruno Haible into two proposals: **appstart** and **appsocket**.

https://lists.freedesktop.org/archives/xdg/2020-January/014214.html https://lists.freedesktop.org/archives/xdg/2020-January/014215.html

• app-client.c

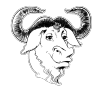

# The app:// protocol

appprotocol

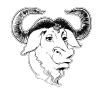

# GNU poke hyperlinks

- We use terminal hyperlinks to improve the CLI experience, but they are also available to Poke programs and scripts.
- GNU poke supports three kinds of hyperlinks:

#### • **insert hyperlinks**

Some given text is inserted at the current pointer in the prompt.

#### • **execute hyperlinks**

Some given text is executed as a command, like if it was typed at the prompt.

#### • **closure hyperlinks**

Like **execute**, but execute some given Poke function (closure) instead of a command.

• The kind and its arguments are **not** explicitly included in the payload, which consists on an opaque token: app://malditobastardo:39957/12345

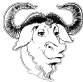

## Write your Own Commands

- What to do: DSL vs. command language.
- We avoided the need for a command language using a syntax trick:

```
fun foo = (int a, int b = 30, int c) void: { ... }...
foo (10, 20, 40);
...
foo : c 10 : a 20
...
```
• All poke commands are implemented like this, and you can hook in the commands infrastructure (help system, settings, etc.)

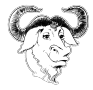

## Write your Own Binary Utilities

- Use the shebang: #!/ usr / bin / poke -L !#
- Support for parsing command-line arguments
- Support for writing filters

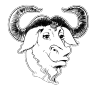

The program

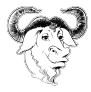

#### The pokesphere

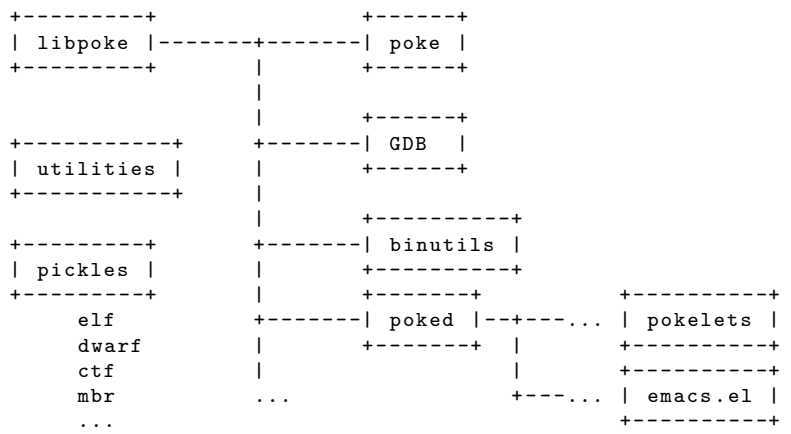

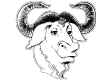

#### Architecture

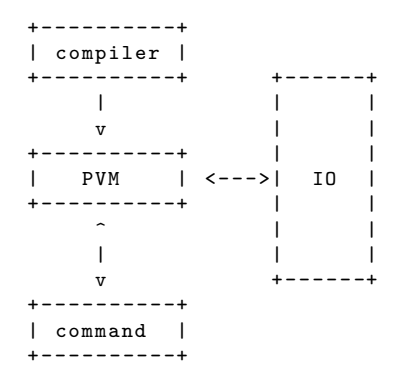

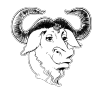

The project

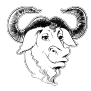

## poke is a GNU program

- Developed by the GNU Project
- Part of the GNU system
- Licensed under GPLv3+, both applications and libraries

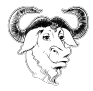

#### Project Resources

- Homepage: **https://www.jemarch.net/poke**
- Savannah: **https://savannah.gnu.org/p/poke**
- Mailing list: **poke-devel@gnu.org**
- IRC channel: **#poke** in **irc.libera.chat**
- Pokology: **https://pokology.org**

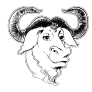

### Current Work

- Current released poke version is 2.1
- poke 2.x is in maintenance mode
- poke 3.x is under development in the master branch.
- Other poke-related projects and applications are appearing.

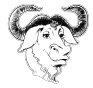